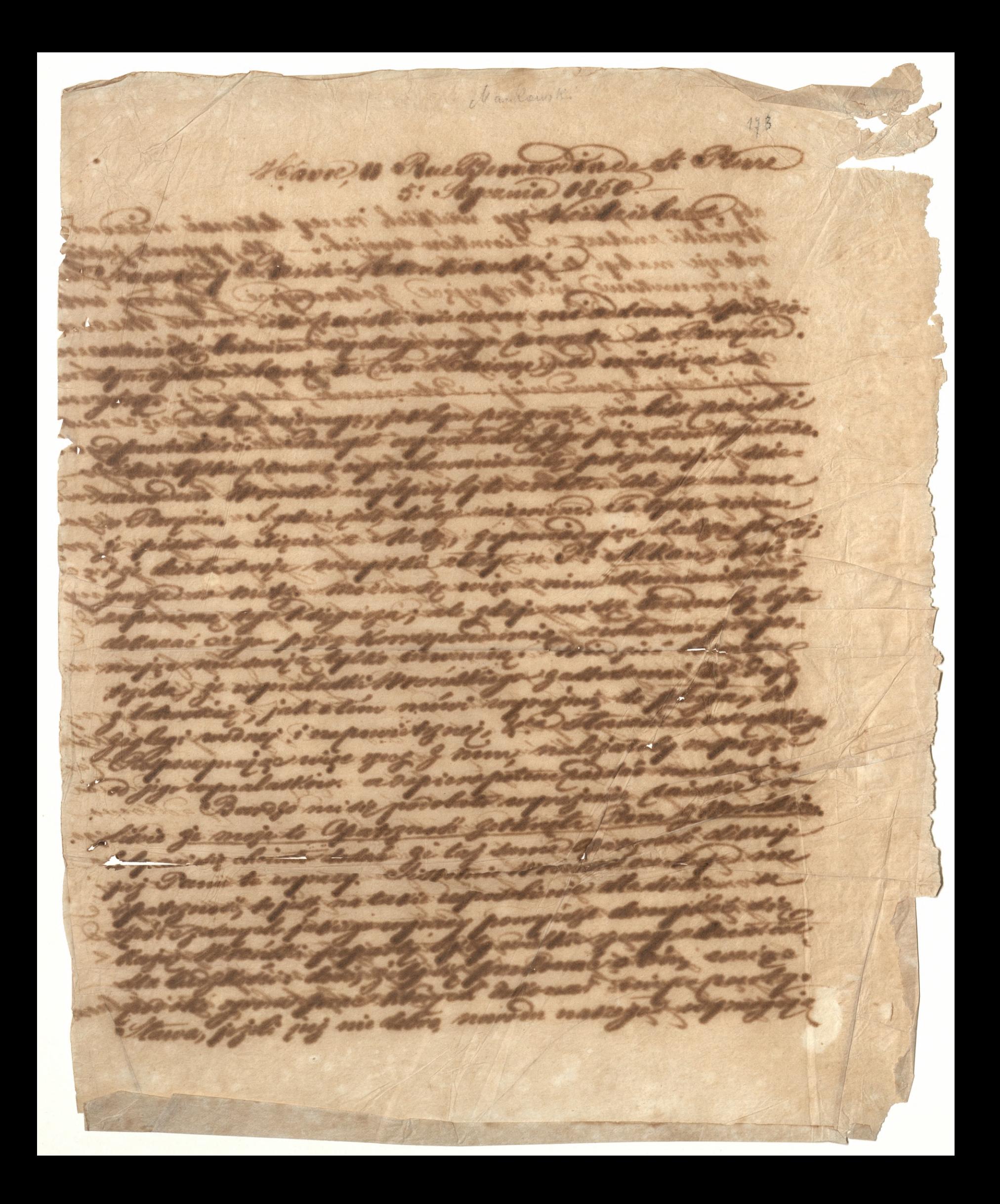

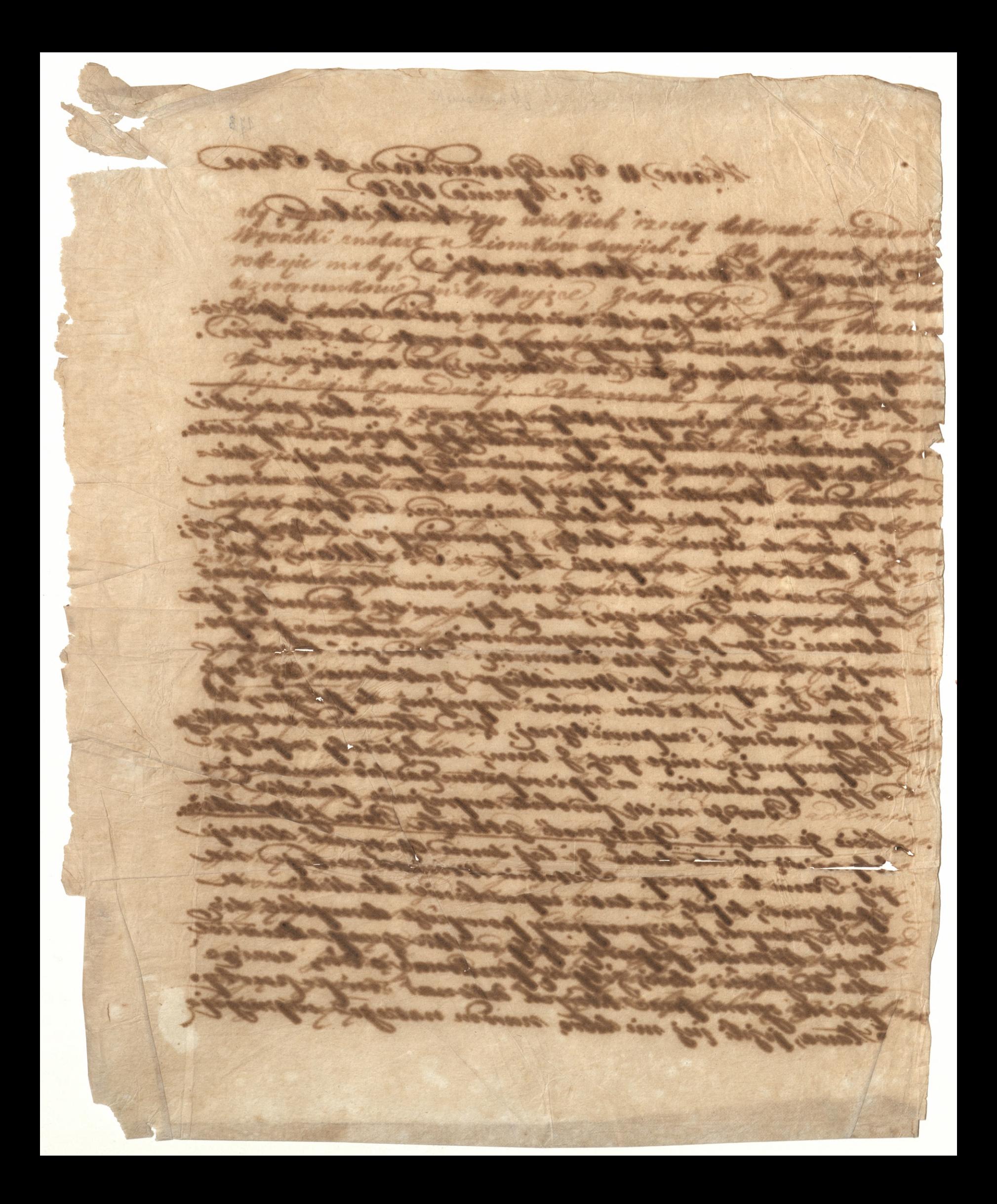

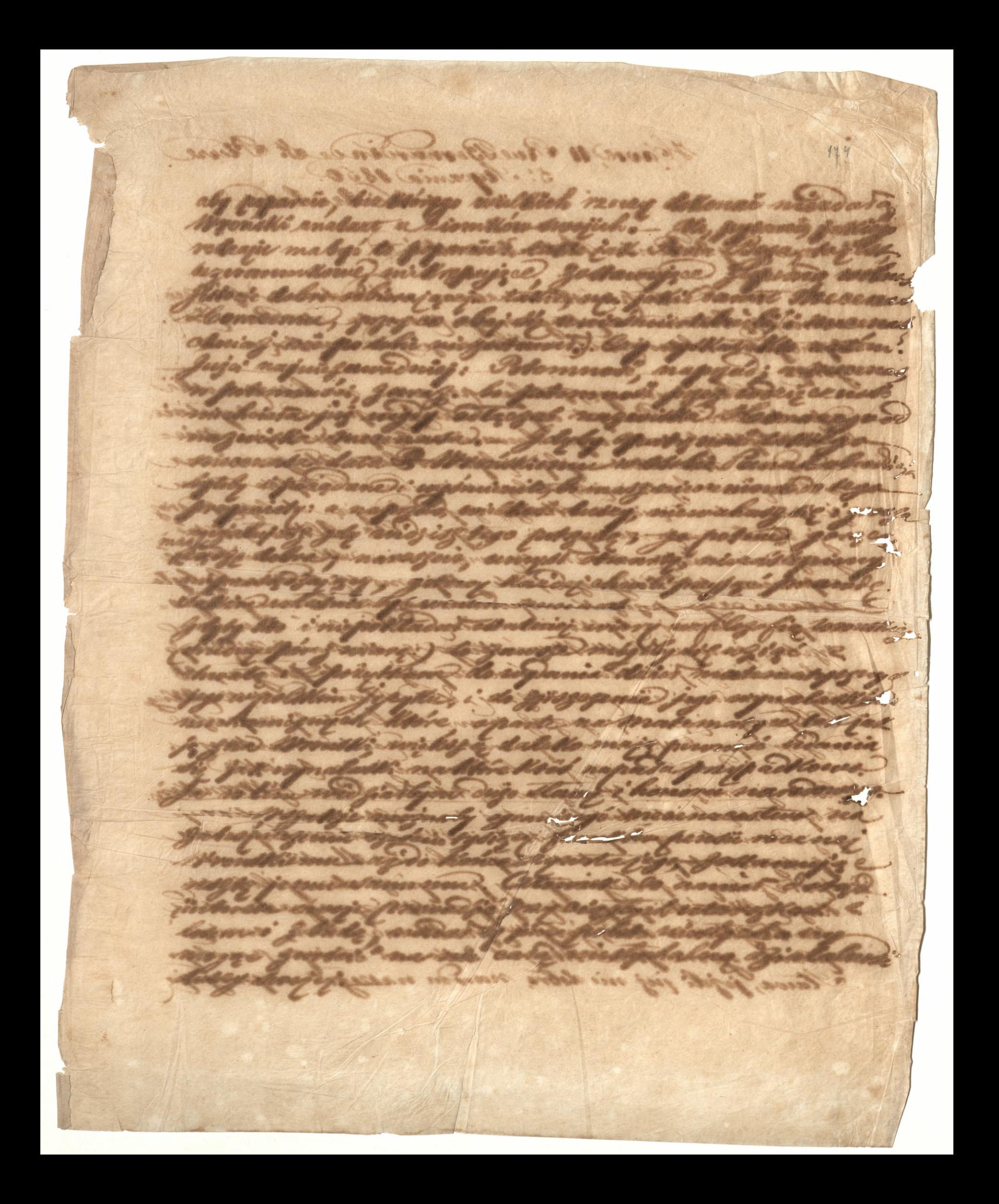

Thave a Rue Bernardin de est Please **Rosca** town, 1 mis dobre non Du masser

Maporostom mojim do Clary ga, miconing Kam pisar to Pana Dobradicia. - a naprico, bede sie Maria padané wynalanek Panello Sagn Antoniesm Berkatemin, eregisioni M Toriskiego résonie wielksemu malematykowi jek mistrz .- P. Beskaty port lieforme roginizat Jadamie portigene pres parece Eneore je natychmiast wlisie. rapienne San Dobrodriej en carytuje Inzegled 80. maiski. Do numeru styczniowego podawo artikus Monskim, pono szest arkuszy Truku Zawrzeć majacy. - Wiem & garvezadu o nim) bo autorousi dostar gaten Diet Wroholiege, - i gamowiten esobne adhcie artistuda po ukajaninsz w Treglydie. suteren jest Pom & B. Ostrowski. Alice mig le. spe nice kosztować. Ale coż roké? nieżatuje kgo. Jejeli mani zal, to chybe ten zi wizcej lożyć minegy. mam towin wiane niegohorane novous pe tomis nacka miesgla Dada, Widaiathym whem down attached spädbu handen mego gdyby jij wdesay sweig straeis Expetine what drogmanic swapich willing luster; tak jak Gijpciani i Green Møren pozeodrig i pozoocht. minogowane; le stmali nauet jej noguci jnã aringmi unoga de hedje oby jak Frances i Anglieg ci mistre ell: pozoa noznoia mil todi natodomej: Dowo: dem siege otherwise up Die frolisty mande by the Ile mini mingnanie pyzy namo szarpnej wielkódci władnej we the hologorge in (i) meg nand jak obey. Browsking modridon agteren forman noveym. Blicha jug deriche till engelikkeny. wery with soop is powers com Dingerogiel de prague Soustender Decline istanten a pry viz zang

la pourstous mojen de Clary ye) microsiafstan piece do-Same Dobrokoja. - a napala kede ste stant padać nognalarsk Panello Pagu Antonissim Bentatesme, erezzaioni Witosiskiego résonie fail thema matematytour jak midt g. De Brokaty in official praisy: noved now weryth parouany 62 rect petrion bespriegenthoused. Obejny voice uy natured paintli; i jeich sant lisponi orzuizza Gudanie pobjen prisz para restly je natychmist inlijee, maistic De Randobratici sa capture Profet 63.<br>maistic De Rumen Ayer increas protaces artisten majzer. - Mien & gawyndu o nim) to antonomi sottatogation Dhist Mrobskiege; - i gamonisten stobuladoie artituda, po etha munity no Hagliach. adoren jett Pan & B. Dotrowth: Pohrie heri & this mice hoghward. Ale cit who's mitaliage kyr. Jejsh man gal, to abyle ten gi ests cej lozigé eniverge. man towin emay mignalwing where Migne its wing ge withough a termine Diversity of them. nader mingle Dated, Withinthop whom dowed about age poorth poor passer in jug pop agen wegan called hapstrice where Dodgeniaries down to interest herbers.<br>was just Gipcian : Josef Morry pornolly : passed !!<br>soprais promise devone fils conclutified for free form minogunanoj ko Amak, natver jij nogucij na disingari unooga de hispi-oby jik Grancia, i Argbir c. miskuelle ispote nogusia milketi nahovel. Dowe. dem siege strikurige up Delin fredstof an and a botter the ma mingnaming page man at englang wilked in advery we Wordking a foregoing with in grand into the obey. modiate offerenity chaten radegen. Blicks Jief San And John And So State to you and support of the second in the singuragies to progrem themselver it toming File Joy of the deviced